# 既存ライセンスから新ライセンスへの移行について

目次

- 1. [各製品の移行先について](#page-1-0)
	- 1-1. [スタンドアロンをお持ちの場合](#page-2-0)
	- 1-2. USB [をお持ちの場合](#page-4-0)
	- 1-3. [ネットワークをお持ちの場合](#page-6-0)
- 2. [メンテナンス・サブスクリプションを更新したうえで、現行製品を利用し続けるケース](#page-10-0)
- 3. [メンテナンス・サブスクリプションを更新しないケース](#page-11-0)

※新製品については開発中のため、一部内容が変更となることもございます。

<span id="page-1-0"></span>1.各製品の移行先について

それぞれ、移行先製品は以下の通りです。

「永久ライセンス」へ移行できるため、2024 年 2 月 1 日以降にメンテナンス・サブスクリプションを更新した 場合、本体代は無しで新製品への移行権利が得られます。

※移行先製品を変更したい場合、お問い合わせください。

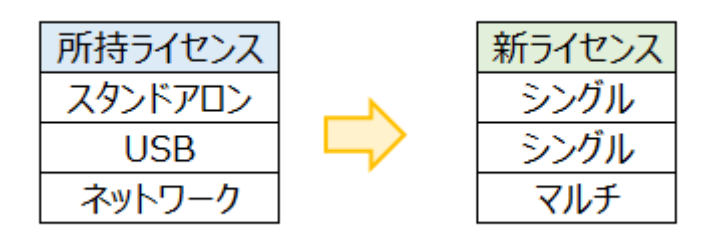

例)2023 年 12 月 31 日にメンテナンス・サブスクリプションの期限を迎えるお客様の場合

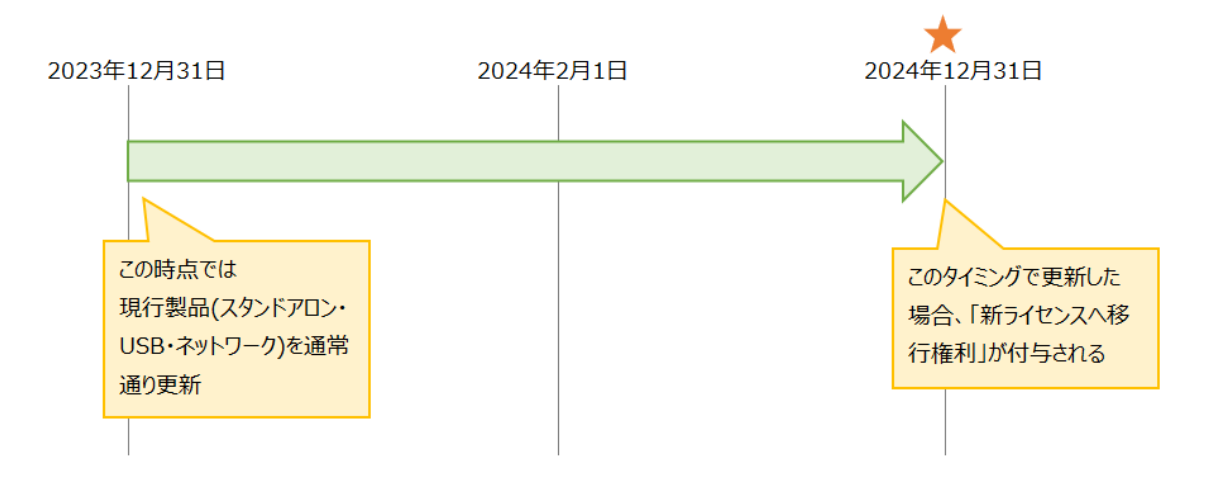

「2023 年 12 月 31 日」のメンテナンス・サブスクリプション更新時ではなく「2024 年 12 月 31 日」の更 新時に、新製品へ移行権利が得られます。

※更新した場合でも、現在所持ライセンスを引き続き利用することも可能です。(「2.」参照)

※更新せず、現在所持ライセンスを引き続き利用することも可能です。(「3.」参照)

なお、詳しい移行手順については近日公開を予定しています。

<span id="page-2-0"></span>1-1. スタンドアロンをお持ちの場合

シングルライセンスに移行ができます。

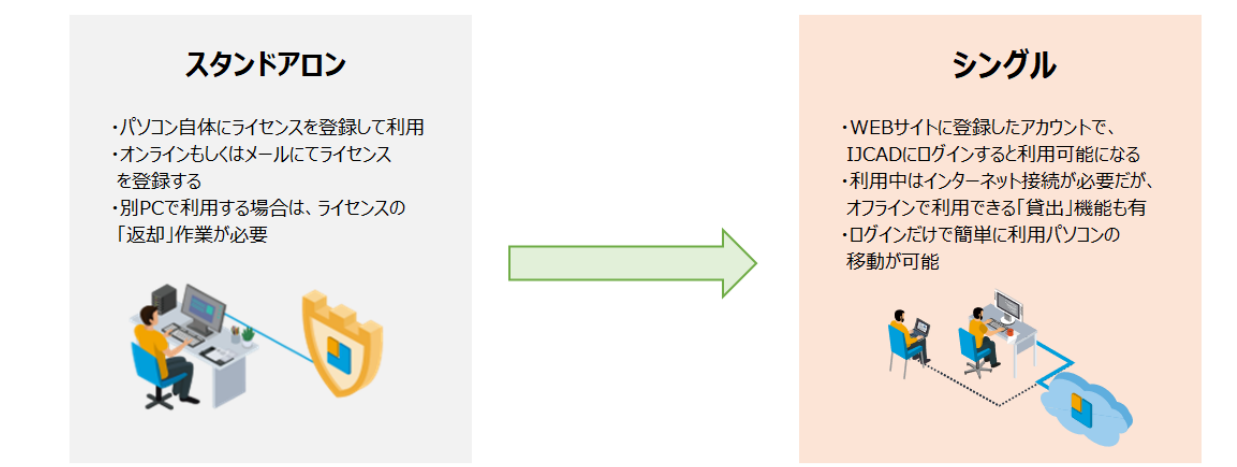

シングルの主な特徴としては、

●利用にインターネットの接続が必須(オフライン利用する場合は「貸出」機能も利用可能)

● WEB サイト(IJStore)上に登録した「メールアドレス」「パスワード」を入力するだけで

パソコンを限定せず利用可能

などが挙げられます。

▼開発中の WEB サイト

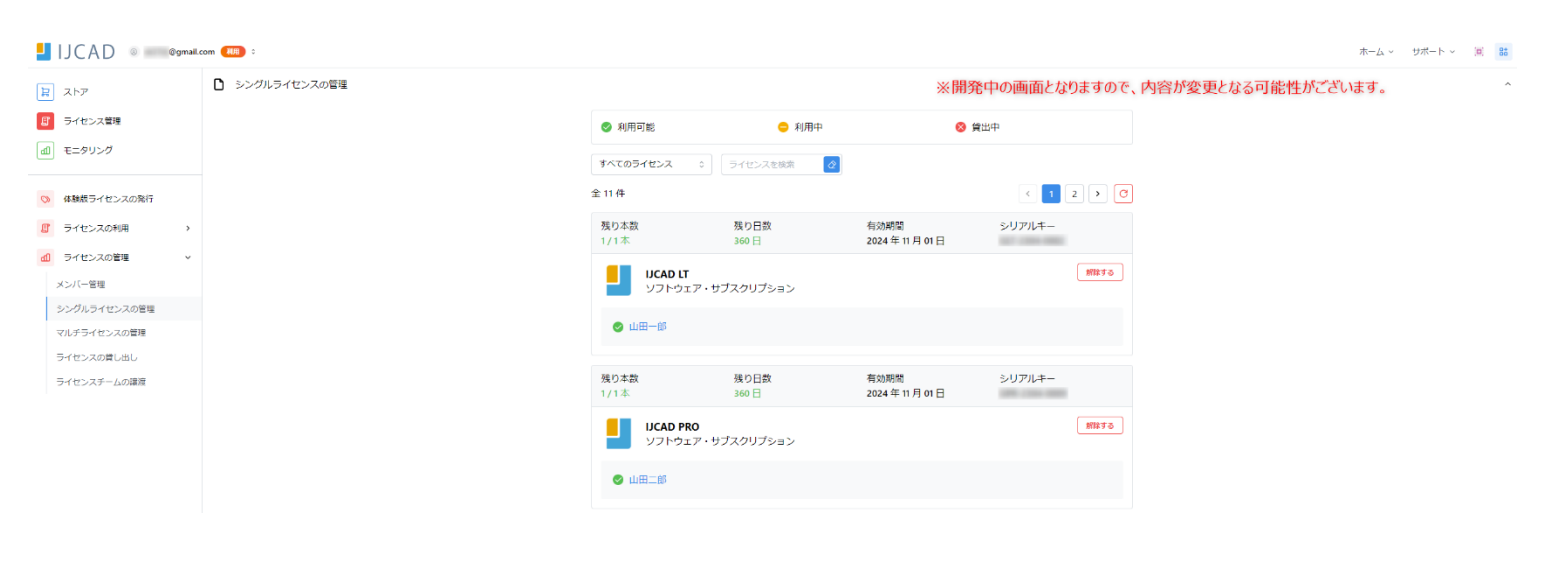

「貸出」機能の利用には、一時的にネット接続が必要です。

ネット接続してファイルを作成する端末は、オフライン利用したい端末でなくても構いません。

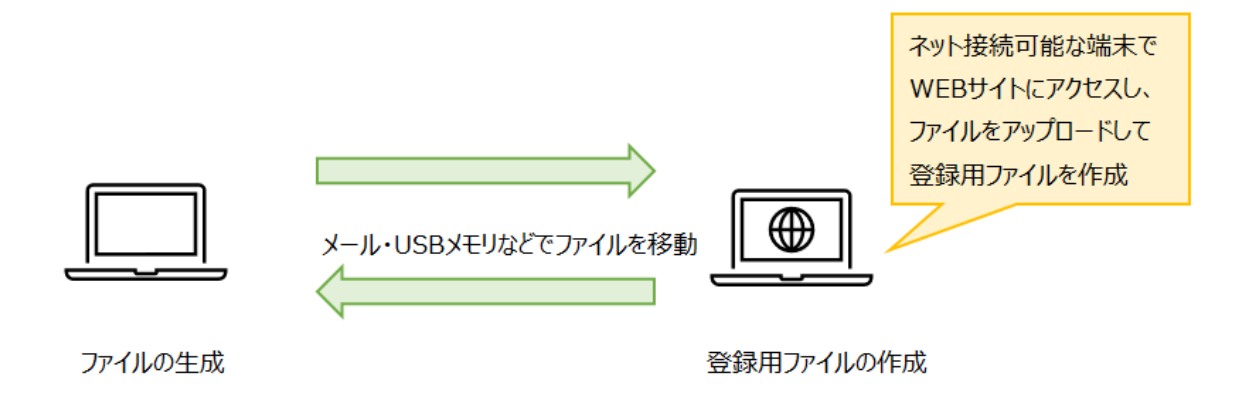

#### POINT

- ✔ 従来のスタンドアロンよりもライセンスの移行が簡易的
- ✔ ライセンスを認証したままパソコンが壊れてしまい、ライセンスが取り出せなくなるといった心配がない
- ✓ 貸出機能を利用することで、従来のスタンドアロンと似た使用方法で利用可能

<span id="page-4-0"></span>スタンドアロンと同じく、シングルライセンスに移行ができます。

※移行先をシングルではなく、USB(期間ライセンス)としたい場合は営業までご相談ください。

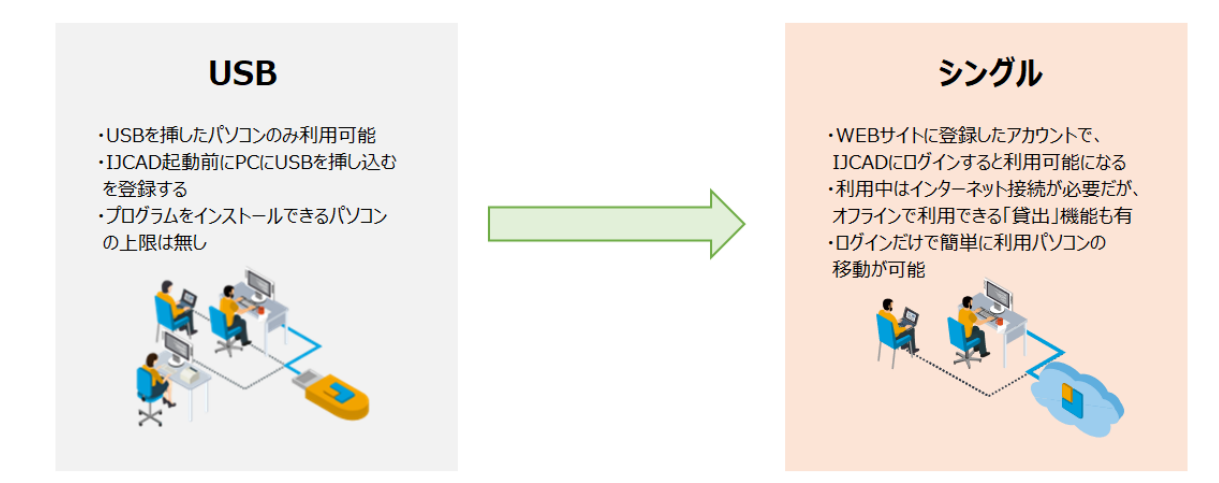

シングルの主な特徴としては、

●利用にインターネットの接続が必須(オフライン利用する場合は「貸出」機能も利用可能)

● WEB サイト(IJStore)上に登録した「メールアドレス」「パスワード」を入力するだけで

パソコンを限定せず利用可能

などが挙げられます。

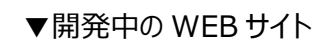

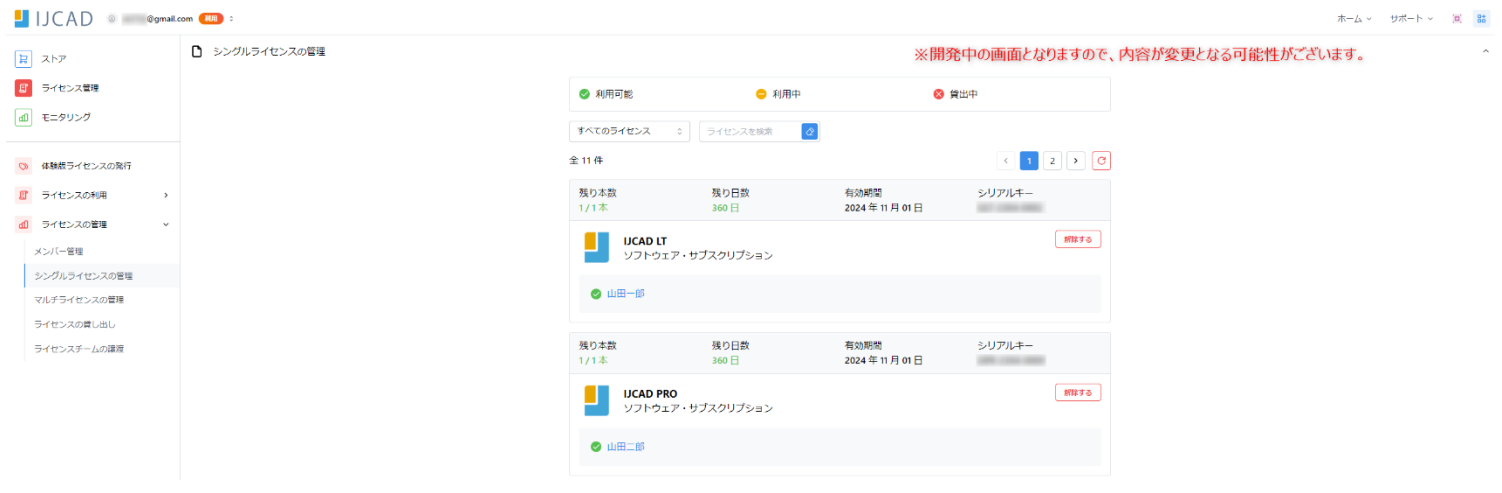

「貸出」機能の利用には、一時的にネット接続が必要です。

ネット接続してファイルを作成する端末は、オフライン利用したい端末でなくても構いません。

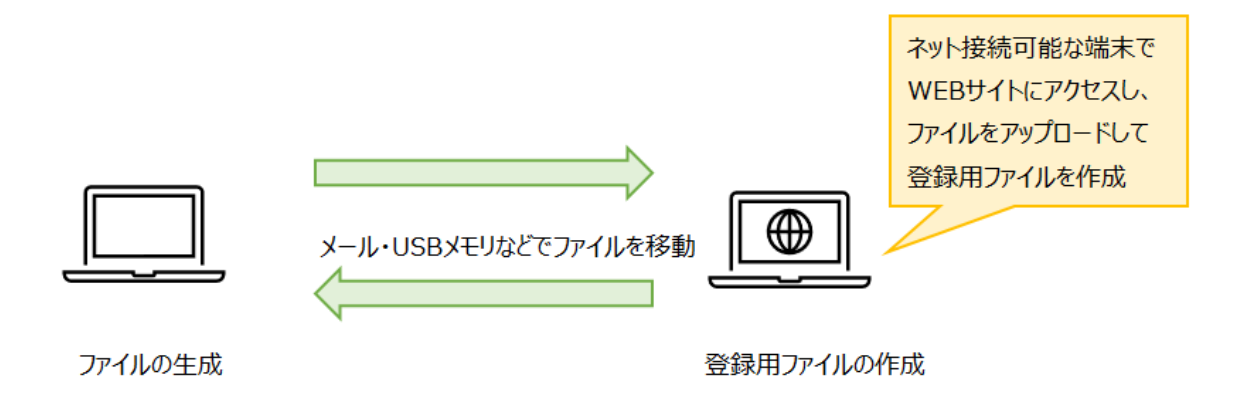

### POINT

- ✓ USB を持ち歩く必要がなくなるため、「USB が壊れてしまった」「USB を失くしてしまった」といったトラブ ルを回避できる
- ✓ 貸出機能を利用することで、オフライン環境下でも利用が可能

<span id="page-6-0"></span>1-3. ネットワークをお持ちの場合

マルチライセンスに移行ができます。

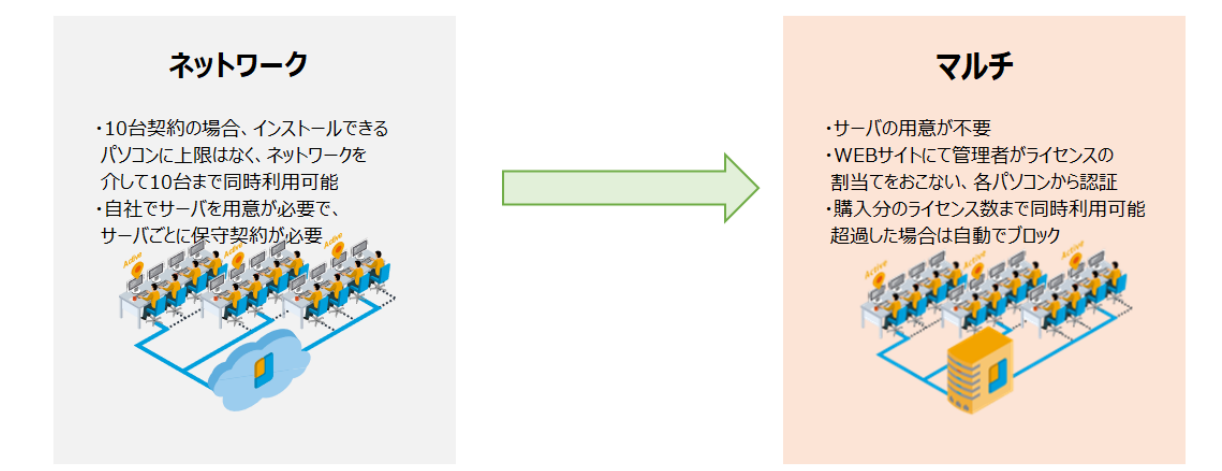

マルチの主な特徴としては、

- ●利用にインターネットの接続が必須(オフライン利用する場合は「貸出」機能も利用可能)
- ●お客様の環境にてサーバの用意が不要
- ●管理者が WEB サイト上で利用者を管理できる

などが挙げられます。

▼開発中の WEB サイト

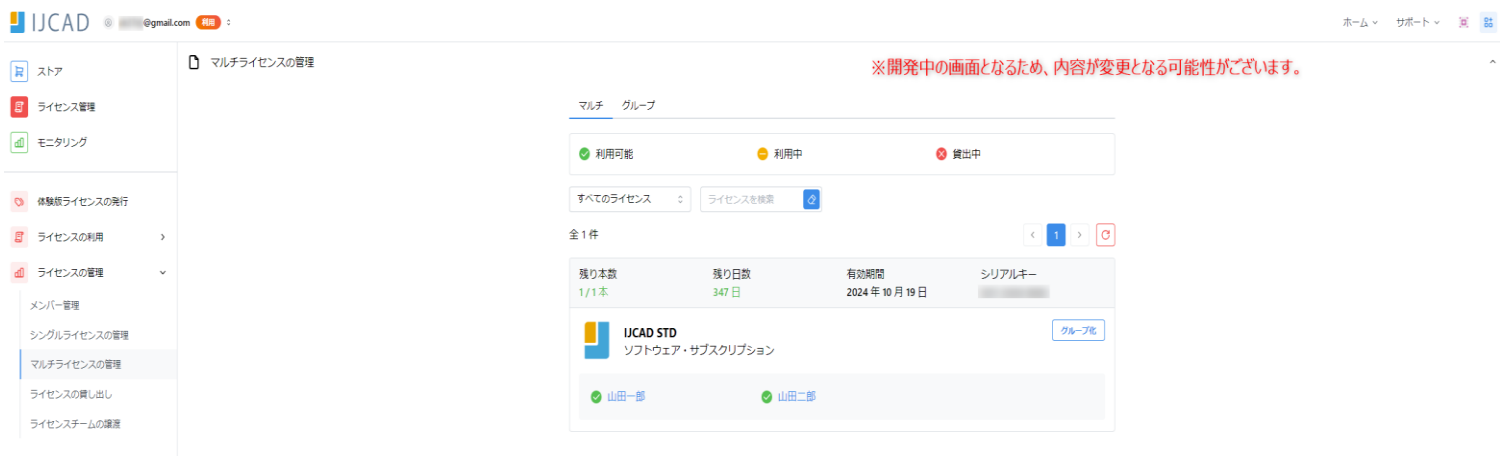

▼貸出機能

「貸出」機能の利用には、一時的にネット接続が必要です。なお、「管理者」のみ登録ファイル生成用のペ ージが閲覧可能です。

なお、ネット接続してファイルを作成する端末は、オフライン利用したい端末でなくても構いません。

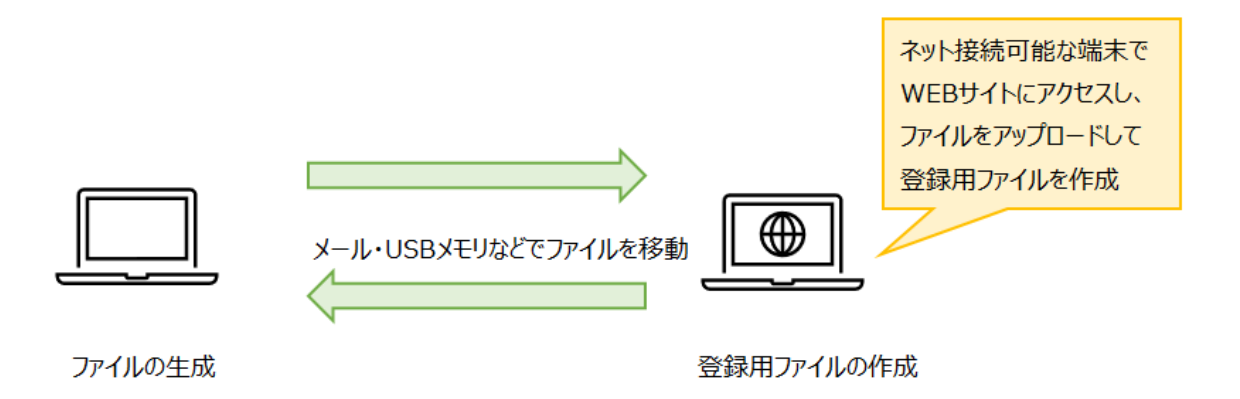

▼マルチの割り当て方法

マルチライセンスには 2 種類のライセンス割当て方法があります。

<マルチライセンス>

チームにメンバーを招待すると、招待されたメンバーがライセンス取得できるようになります。

以下の例だと、「IJCAD LT(5 本)」を 2 名起動したことがあり、1 名現在利用中、という場面です。

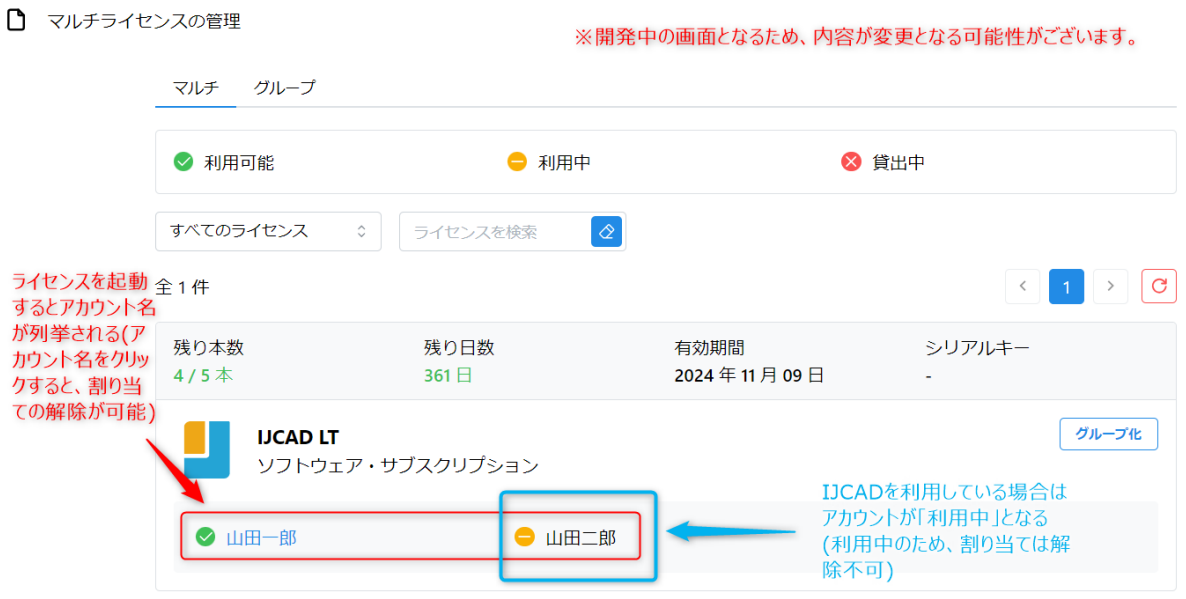

マルチは「誰(どのアカウント)を割り当てるか指定せずとも、チームに招待されていれば誰でもライセンスが 起動可能となります。

注意点として、購入ライセンスの 5 倍までの割り当てが可能であるため、

上記画像の例ですと「IJCAD LT 5 本」のため、25 人までアカウント名の列挙が許諾されます。

25 名を超える場合は、アカウント名をクリックし、割り当ての解除が必要となります。

<グループライセンス>

「誰(どのアカウント)を割り当てるか指定したい」場合、グループライセンスの運用がおすすめです。

#### マルチライセンスを「グループ化」すると以下のように「グループ」タブへとライセンスを移動できます。

□ マルチライセンスの管理

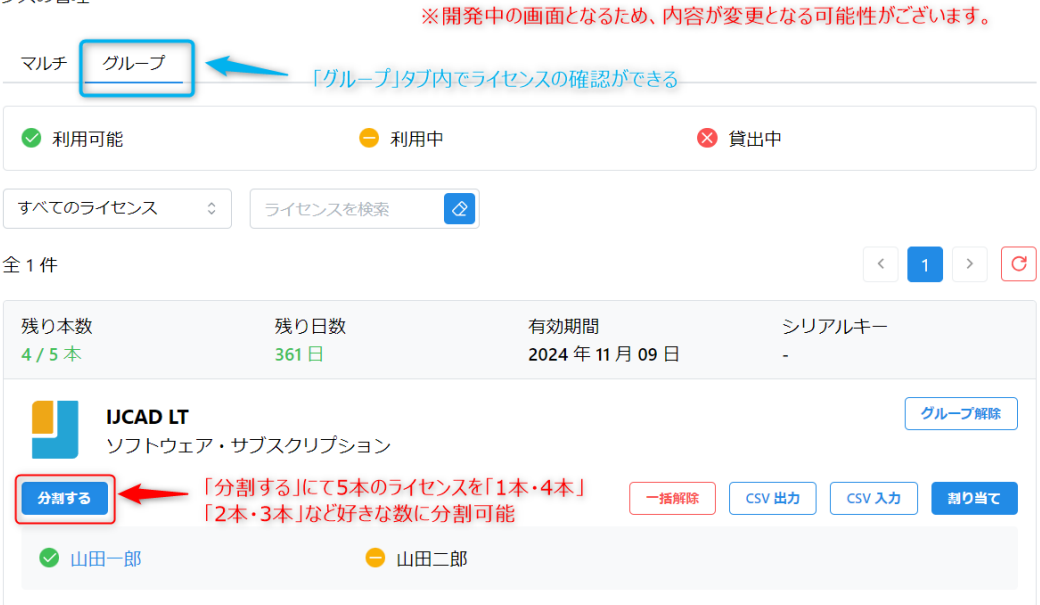

画像にあるように、所持しているライセンスをグループ分けすることができます。

例えば「開発部」と「営業部」でライセンスを分けて利用したい…という要望がある場合、グループを 2 分割 して運用することが可能です。

グループの特徴として、初めに記載したように「誰 (どのアカウント) を割り当てるか指定が可能」です。

これは、従来のネットワークライセンスの「オプションファイル」機能に代わる機能となります。

#### ▼モニタリング機能

従来の「ライセンス管理プログラム(ツール・サービス)」に代わる、モニタリング機能も開発中です。

ライセンスの利用時間の確認やライセンスの利用回数確認、メンバー毎の利用履歴確認把握などの機能 も用意しています。

#### POINT

- ✓ 管理者が WEB サイト上で利用者を管理できる
- ✓ サーバの用意や保守の必要がなくなる
- ✓ 貸出機能を利用することで、オフライン環境下でも利用が可能

## <span id="page-10-0"></span>2.メンテナンス・サブスクリプションを更新したうえで、現行製品を利用し続けるケース

新製品への移行ですが、強制ではないためメンテナンス・サブスクリプションを更新したあとも「スタンドアロン」 「USB」「ネットワーク」を利用し続けていただくことも可能です。

その場合は以下の点にご注意ください。

▼提供バージョン

「スタンドアロン」「USB」「ネットワーク」のライセンスで利用できる IJCAD は「2024」で提供が終了となりま す。

▼メンテナンス・サブスクリプション必須化への合意

2024 年 2 月 1 日以降のメンテナンス・サブスクリプション更新時、メンテナンス・サブスクリプション必須化 への合意をお願いする予定です。

そのため、「スタンドアロン」「USB」「ネットワーク」を利用し続ける場合も、毎年メンテナンス・サブスクリプショ ンの更新が必須となります。

▼サポートサービス

「スタンドアロン」「USB」「ネットワーク」でも、ヘルプデスクの利用や基本的なサービスの利用は可能です。

ただし、サポートポリシーに則り順次サポート終了します。詳しいサポート状況は以下をご参照ください。

参考: [サポート状況とサポート終了製品について](https://support.ijcad.jp/hc/ja/articles/202243659-)

<https://support.ijcad.jp/hc/ja/articles/202243659>

<span id="page-11-0"></span>3. 新製品リリース後、メンテナンス・サブスクリプションを更新しなかった場合

※「ネットワーク」の場合は現在もメンテナンス・サブスクリプションが必須なため、更新しなかった場合は使用 許諾違反となります。

新製品リリース後、「初回のメンテナンス・サブスクリプション更新」自体は任意です。

そのため、「スタンドアロン」「USB」を利用し続けていただくことも可能です。

その場合は以下の点にご注意ください。

▼提供バージョン

「スタンドアロン」「USB」「ネットワーク」のライセンスで利用できる IJCAD は「2024」で提供が終了となりま す。

▼サポートサービス

ヘルプデスクの利用や、ライセンスリカバリーサービス等のサポートサービスが受けられなくなるため、PC や USB が故障しライセンスが利用できなくなった場合は買い直しとなります。

その他、メンテナンス・サブスクリプションの特典が受けられなくなるためご注意ください。

参考:IJCAD [サポートサービスについて](https://support.ijcad.jp/hc/ja/articles/900005163423)

<https://support.ijcad.jp/hc/ja/articles/900005163423>